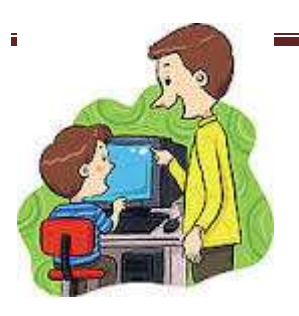

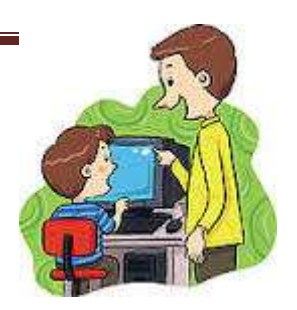

## **Baigiamasis pirmo pusmečio darbas**

**Dėmesio.** Mokiniai, kurie turi pusmečio spragų, daro spragų likvidavimo darbus.

## *Užduotis.* **Parengti mokomąjį filmuką su komentarais apie programos įrankį(ius).**

## **Mokytojas siūlo temas:**

- 1. Darbalaukis
- 2. Programų radimas
- 3. Aplanko kūrimas
- 4. Dokumento išsaugojimas
- 5. Elektroninis paštas
- 6. MS PowerPoint teksto rašymas, formavimas, dizainas
- 7. MS PowerPoint. Animacija.
- 8. MS PowerPoint. Nauja skaidrė, maketas.
- 9. MS PowerPoint. Paveiksliukų įterpimas. Perėjimai.
- 10. MS PowerPoint. Piešimas.
- 11. MS PowerPoint. Lentelė. Skaidrės trukmė.
- 12. MS Word. Lentelė.
- 13. MS Word. Kaip daromi lankstinukai?
- 14. MS Word. Kaip susirasti programas (Word, PowerPoint ir kt.)
- 15. Kaip pasidaryti aplanką ir jį archyvuoti?

\*\*\*

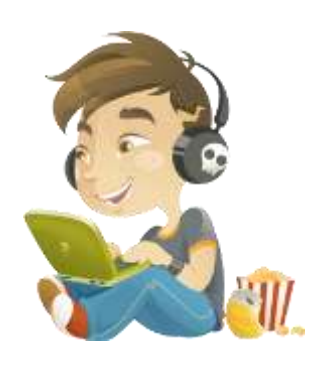

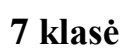

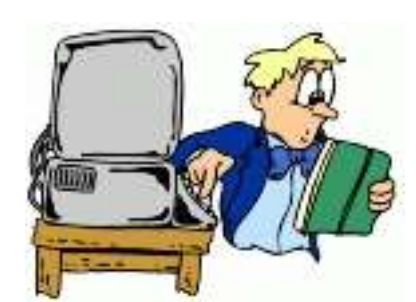